# <span id="page-0-0"></span>How to choose a computer or tablet

### **Print this quide**

Is your computer showing its age? Chugging laboriously while loading a website, making videos skip or taking half an hour just to start up in the morning? It's probably time to get a new one!

Or maybe you are looking to buy your first computing device!

Either way, a trip to the computer shop is required, be it on the high street or online. But that can be a pretty daunting prospect – how do you decide from such a dizzying array of choices? This guide will help you through the confusion.

#### **Follow these step-by-step instructions on how to choose a computer**

**Step 1:** Work out whether you want a **desktop computer** or a **laptop or** whether a **tablet** will do. If you'll be using it in one place, a desktop will be cheaper and easier to modify, but laptops and tablets have the obvious benefits of mobility and smaller size. If you opt for one of the latter, check out our articles Which laptop? or How to choose a tablet [computer.](http://digitalunite.com/guides/parent-1-0/child-2/which-laptop)

**Step 2:** If you decide on a desktop, then you will need to choose whether you want a**PC** or a **Mac**. There are some obvious and some subtle differences between them – have a look at our more detailed articles on [What](https://digitalunite.com/technology-guides/computer-basics/getting-started/what-mac) is a PC? and What is a Mac?). This handy guide from John [Lewis](https://www.johnlewis.com/buying-guides/computer-buying-guide) can help you make a decision about a computer even if you end up not buying it from them!

**Step 3:** Probably the most important step of all: figure out **how much money** you're willing to spend. Computers vary hugely in price and it's easy to spend far more than you intend. You want to get as powerful a computer as possible for your cash, but you probably don't want to go overboard.

**Step 3:** Do you need to buy a **screen**? Also known as 'monitors', these can cost almost as much as a PC itself, so if you've already got a reasonable one, you might want to save money by sticking with it. Watch out, though – older monitors may not have the modern connectors that newer computers use.

If you do decide to get a screen, buy as big a one as you can afford – the difference in your productivity and the sheer enjoyment you'll get just using your computer will make it worth your while.

**Step 4:** Decide how **powerful** a computer you need. If you're planning on using it only for word processing and browsing the web, you can probably get by with a relatively less powerful machine. But if you're doing some fancy image or video manipulation or want to play the latest games at their best, you'll need a computer with a lot more heft. More power costs more money, but remember: the more powerful a computer is, the longer it will last before it needs to be replaced.

**Step 5:** You'll have to settle on how big a **hard drive** you need. Hard drives are where the information on your computer is stored, and the more information you have, the bigger you'll want to your hard drive to be.

Text files take up a tiny amount of space, so if that's all you're keeping, you'll need hardly any space at all. However, if you're keeping a large music, photo or video library, you'll see that space filling up quickly, and if you're doing video editing, you'll need a very large hard drive indeed.

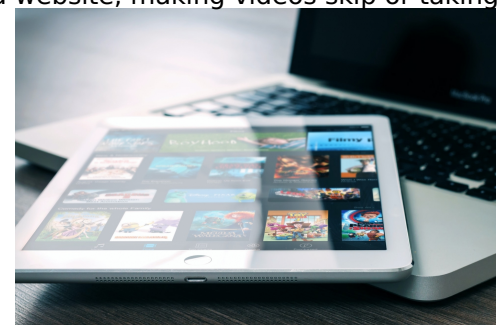

#### **Further reading**

These articles from [Which?](https://www.which.co.uk/reviews/tablets/article/guides) also provide some great advice based on their own tests of various devices.

## **Last updated 4th August 2021**

# A checklist for buying a new computer

>>Go to guide (This guide from [Dummies](https://www.dummies.com/computers/checklist-for-buying-a-computer/) will open in a new window)

This link will take you to information on <sup>a</sup> different website. Digital Unite have selected this information for inclusion because it is up-to-date, relevant and easy-to-understand.

#### **Next steps**

- Mhat is a tablet [computer?](https://www.digitalunite.com/technology-guides/computer-essentials/getting-started/what-tablet-computer)
- $\triangleright$  How to [choose](https://www.digitalunite.com/technology-guides/computer-essentials/choosing-computer/how-choose-printer) a printer
- $10$  top tips for computer [beginners](https://www.digitalunite.com/technology-guides/computer-essentials/getting-started/10-top-tips-computer-beginners)
- **Types of [computer](https://www.digitalunite.com/technology-guides/computer-essentials/using-computer/types-computer-devices) devices**
- How to turn on a [computer](https://www.digitalunite.com/technology-guides/computer-essentials/getting-started/how-turn-computer)

Want to help people learn Digital Skills?

**Find out about Digital [Champions](https://www.digitalunite.com/about/about-digital-champion-programmes)**